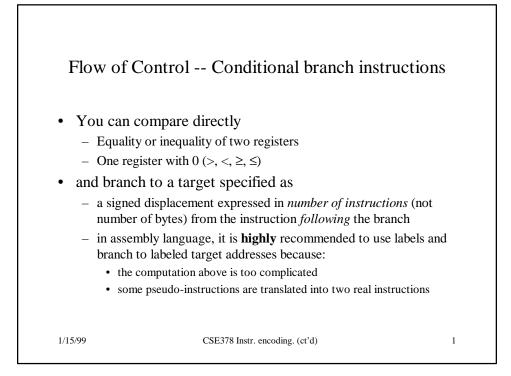

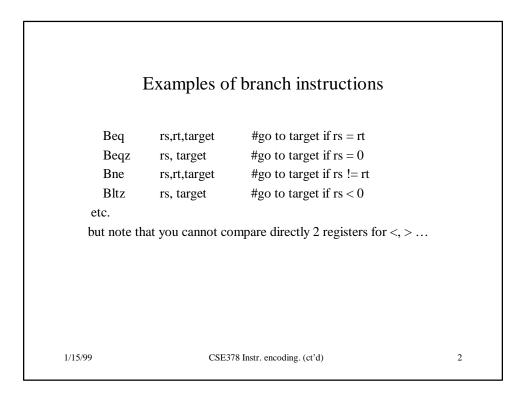

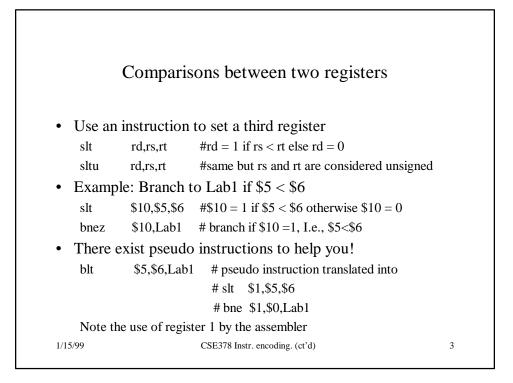

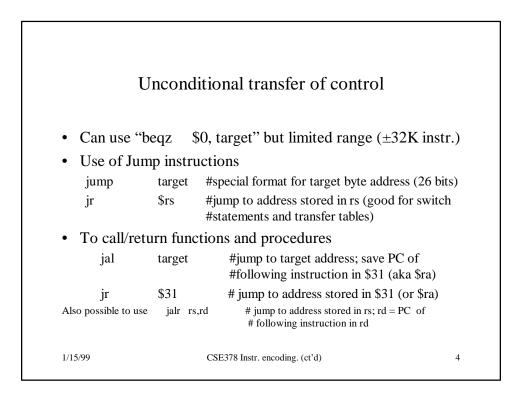

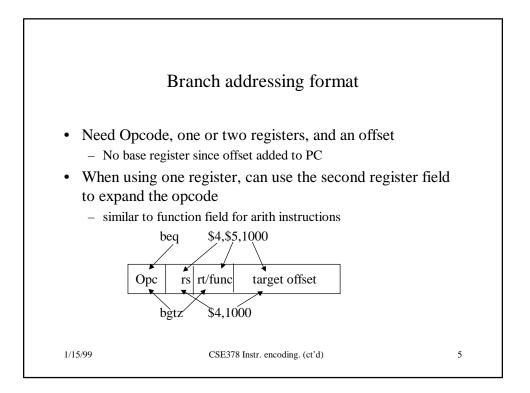

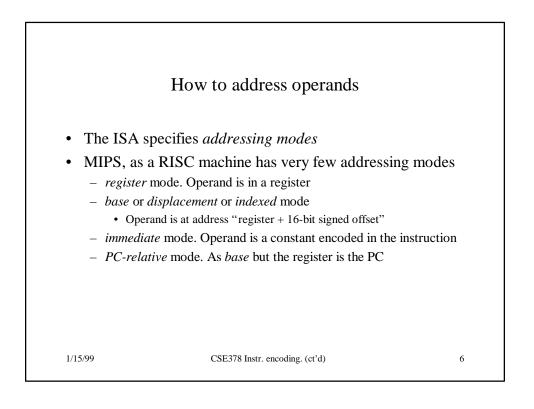

| So         | me interesti     | ng instructions. Multiply            |          |
|------------|------------------|--------------------------------------|----------|
| • Multiply | ing 2 32-bit n   | umbers yields a 64-bit result        |          |
| - Use of   | HI and LO regi   | sters                                |          |
| Mult       | rs,rt            | #HI/LO = rs*rt                       |          |
| Multu      | rs,rt            |                                      |          |
| Then nee   | d to move the H  | I or LO or both to regular registers |          |
| mflo       | rd               | #rd = LO                             |          |
| mfhi       | rd               | #rd = HI                             |          |
| Once more  | re the assembler | can come to the rescue with a pseu   | ıdo inst |
| mul        | rd,rs,rt         | #generates mult and mflo             |          |
|            |                  | #and mfhi if necessary               |          |
| 1/15/99    | CSI              | 3378 Instr. encoding. (ct'd)         |          |

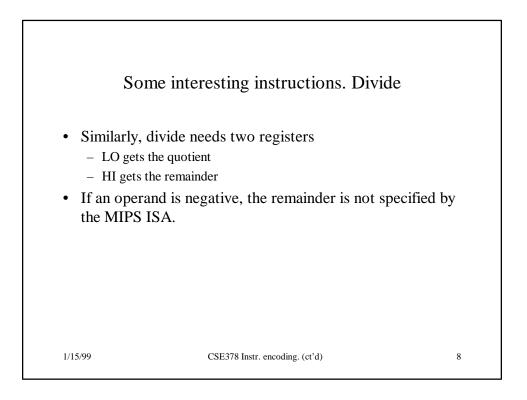

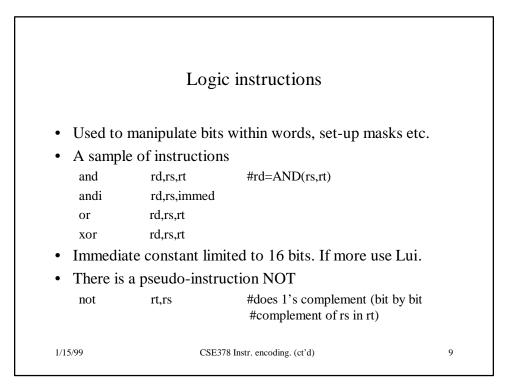

| F               | Example of use                                             | e of logic instructions |    |
|-----------------|------------------------------------------------------------|-------------------------|----|
| care abo<br>ori | ut the other bits.<br>\$6,\$6,0x00ff<br>gh-order byte of p |                         |    |
| 1/15/99         | CSE378                                                     | Instr. encoding. (ct'd) | 10 |

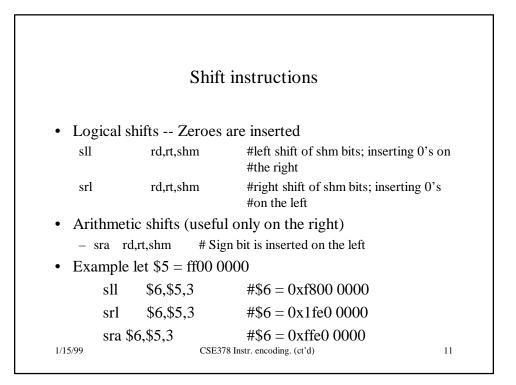

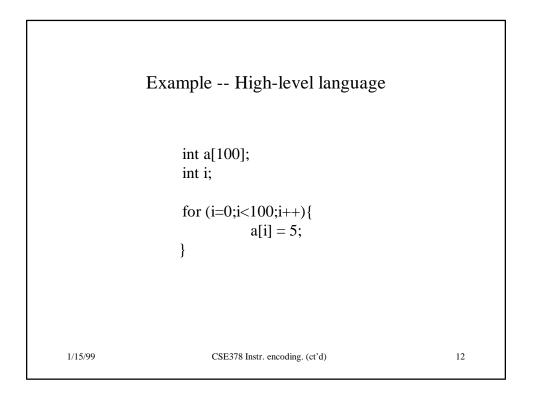

|         | As  | sembly lang                | uage version                                 |    |
|---------|-----|----------------------------|----------------------------------------------|----|
|         |     | ddress of arra             | •                                            |    |
|         |     | tore the value \$8,\$0,\$0 | of i and r9 for the value 5<br>#initialize i |    |
|         | li  | \$9,5                      | #r9 has the constant 5                       |    |
| Loop: r | nul | \$10,\$8,4                 | #r10 has i in bytes                          |    |
|         |     |                            | #could use a shift left by 2                 |    |
|         |     |                            | <pre>#address of a[i] #store 5 in a[i]</pre> |    |
| 5       |     | \$8,\$8,1                  |                                              |    |
| b       | olt |                            | #branch if loop not finished                 | 1  |
|         |     |                            | #taking lots of liberty here                 | !  |
|         |     |                            |                                              |    |
| 1/15/99 |     | CSE378 Instr. e            | ncoding. (ct'd)                              | 13 |

| ······································ |                                                 | \$0        |
|----------------------------------------|-------------------------------------------------|------------|
| JX00400024]                            | 0x34090005 ori \$9, \$0, 5 ; 2: li \$9,5        |            |
| x00400028]                             | 0x34010004 ori \$1, \$0, 4 ; 3: mul \$10,\$     | 8,4        |
| )x0040002c]                            | 0x01010018 mult \$8, \$1                        |            |
| x00400030]                             | 0x00005012 mflo \$10                            |            |
| )x00400034]                            | 0x014f7021 addu \$14, \$10, \$15 ; 4: addu \$14 | ,\$10,\$15 |
| x00400038]                             |                                                 | (\$14)     |
| )x0040003c]                            |                                                 | . ,        |
| -                                      |                                                 | 00,Loop    |
| )x00400044]                            |                                                 | · 1        |